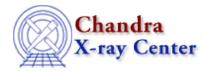

URL: http://cxc.harvard.edu/ciao3.4/pix\_get\_energy.html Last modified: December 2006

AHELP for CIAO 3.4

pix\_get\_energy

Context: pixlib

Jump to: Description Bugs See Also

#### **Synopsis**

Return the photon energy corresponding to a given grating dispersion (GAC) value.

### **Syntax**

Double\_Type pix\_get\_energy( Double\_Type x, Double\_Type y )

## Description

Calculates the photon energy, in keV, for a given grating position and using the current pixlib settings. The x and y values are in the GAC coordinate system, and so represent the grating dispersion and cross-dispersion angles in degrees. The grating order – as set by  $pix_set_grating()$  – must be non-zero for this routine to work.

The pix\_get\_grating\_wavelength() routine can be used to find the wavelength of the photon instead of the energy.

# Bugs

See the bugs page for the pixlib library on the CIAO website for an up-to-date listing of known bugs.

### See Also

modules

<u>pixlib</u>

pixlib

pix gac to gdp, pix gdp to gac, pix get grating wavelength

The Chandra X–Ray Center (CXC) is operated for NASA by the Smithsonian Astrophysical Observatory. 60 Garden Street, Cambridge, MA 02138 USA. Smithsonian Institution, Copyright © 1998–2006. All rights reserved.

URL: http://cxc.harvard.edu/ciao3.4/pix\_get\_energy.html Last modified: December 2006